## SAP ABAP table FTPS WEB FLIGHT TSTK {Ticket Information (Portal RFC Interface)}

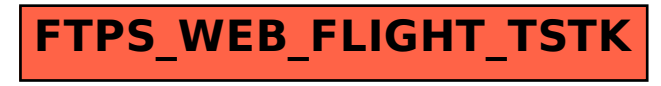